# <span id="page-0-0"></span>**toLowerCase()**

This function converts a given **text** with all its characters to **lower case**.

### **Syntax**

toLowerCase(text) #Output: Text

# Examples

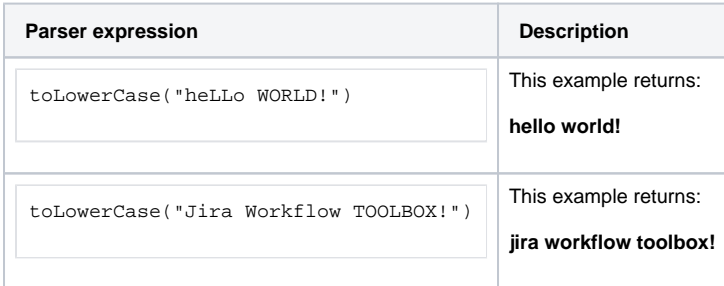

## Additional information

#### Parameters used in this function

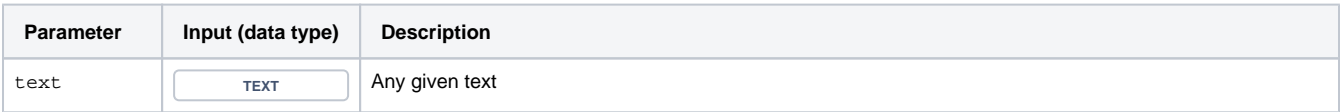

# **Output**

This function returns a TEXT

# Use cases and examples

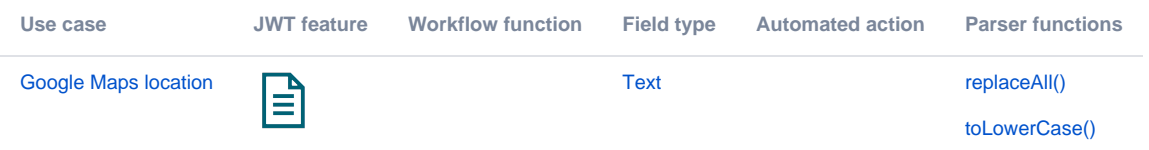